## **Inhaltsverzeichnis**

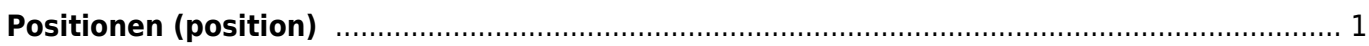

## <span id="page-2-0"></span>**Positionen (position)**

Eine Position kann mehrere Baugruppen enthalten. Bei technischen Projekten ist die Position einfach eine Gruppierung von [Baugruppen](http://wiki.camid.eu/doku.php?id=camid:xml:group) bzw. von [Teilen.](http://wiki.camid.eu/doku.php?id=camid:xml:part) Bei kaufmännischen Projekten kann die Position auch Abmessungen haben um anhand denen z.B. unterschiedliche Preise zu ermitteln.

## **Eigenschaften**

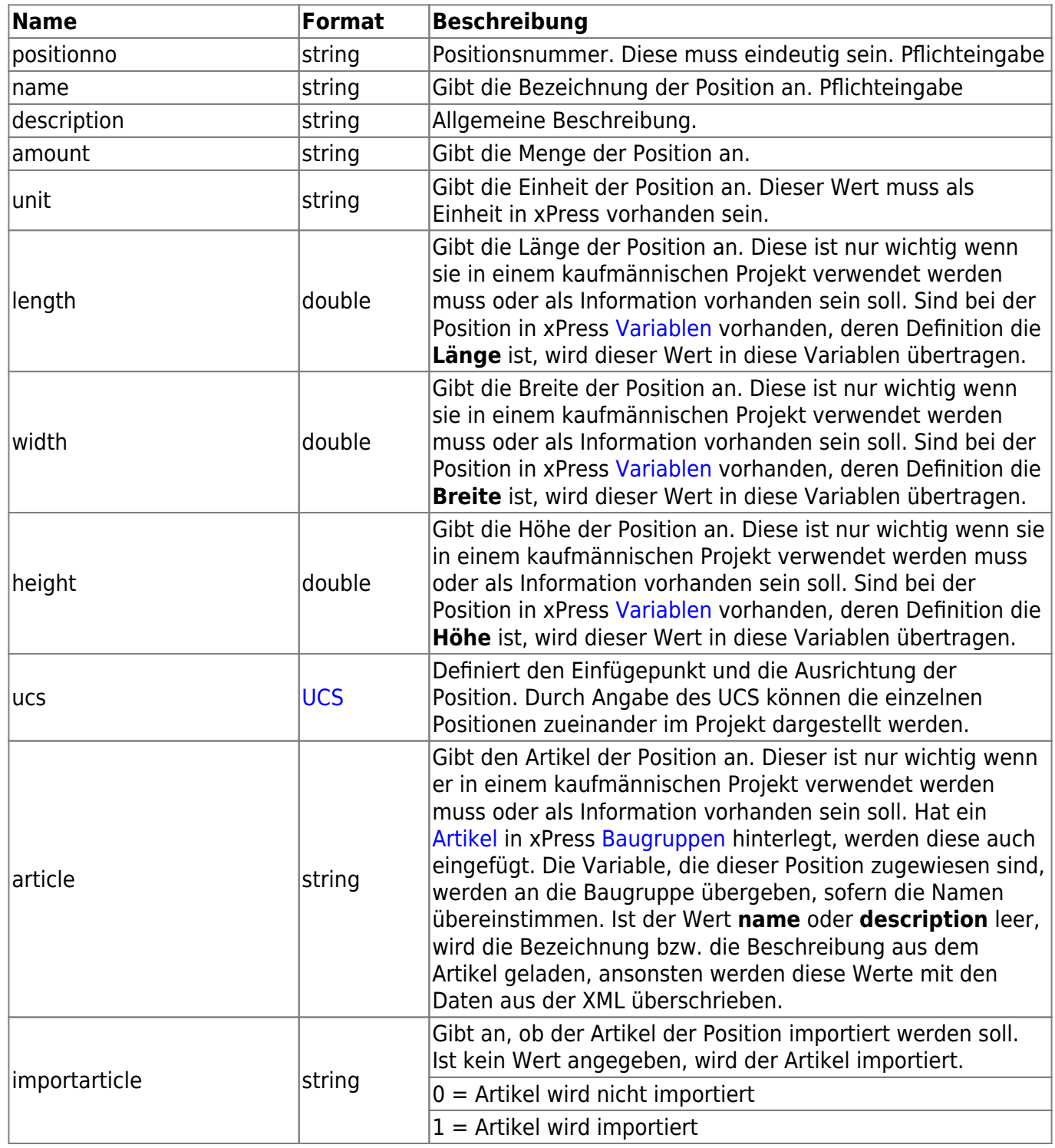

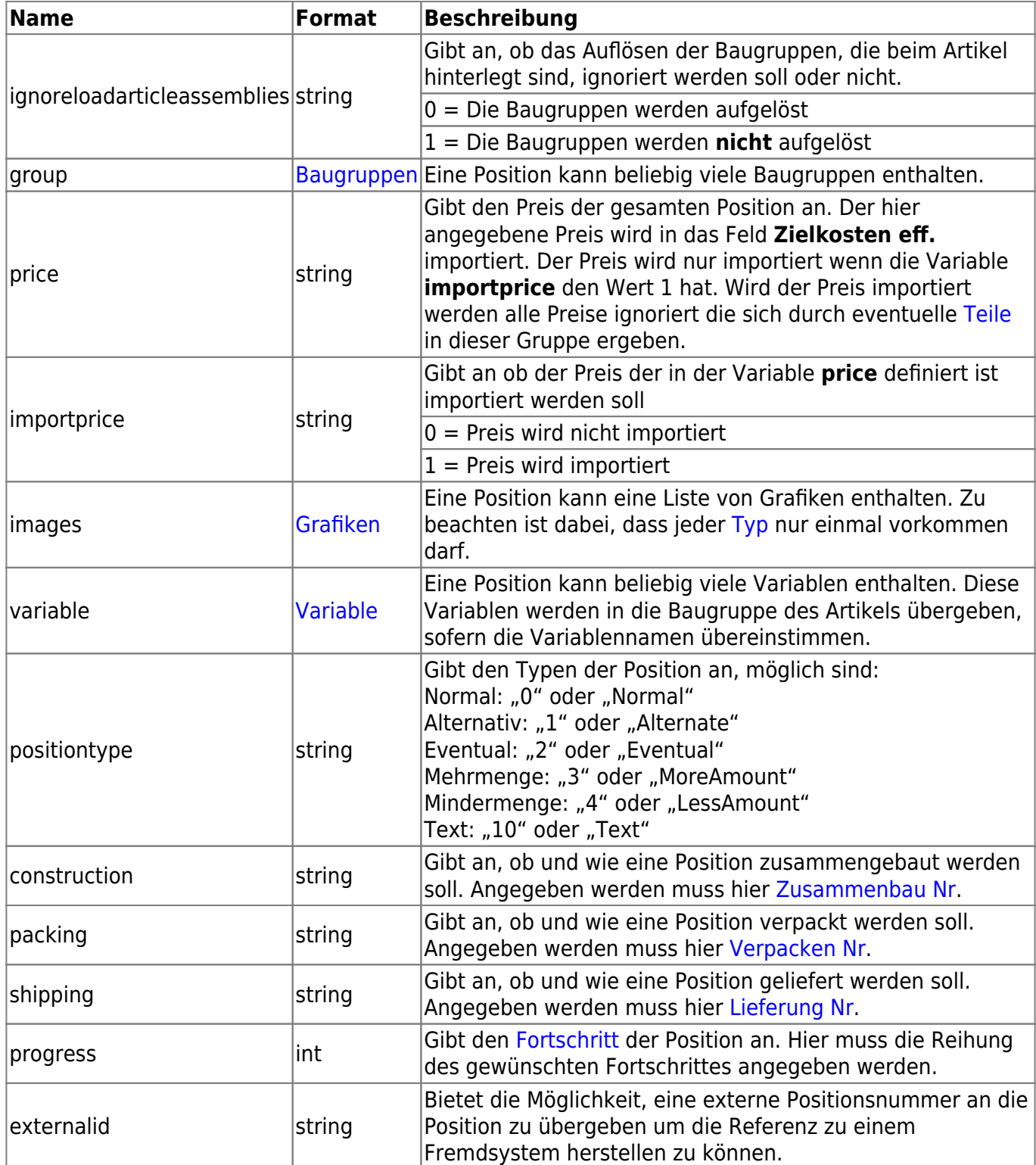

From: <http://wiki.camid.eu/> -

Permanent link: **<http://wiki.camid.eu/doku.php?id=camid:xml:position>**

Last update: **09.11.2021 16:46**

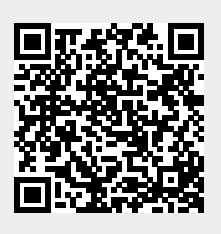